**Librería en R**

## localización • ¿Son postgis y timescale plugins?

- Podría servir el docker de canair io [https://github.com/kike-canaries/canairio\\_backend](https://github.com/kike-canaries/canairio_backend)
- Rafa habló de indexar la base de datos para mejorar la velocidad de consulta.
- ¿la indexación de un radio serviría para un polígono?
- Funciones que quisiéramos: consulta por radio, consulta por calle, consulta por barrio
- La librería podría contener un dataset de datos de las diferentes redes de medición de Medellín

Podría combinar <https://www.timescale.com/>con <https://postgis.net/>para lograr consultas por

- ¿Cómo se actualizaría la librería para tener datos recientes?
- ¿Con cuáles criterios se homogenizarían los datos de las diferentes redes?

## **Posibles funciones**

#traer datos [rangoDeTiempo] <seleccionEstaciones> ## si es siata haga .... ## si es unloquer haga ... ## si es aire envigado haga ... ## si es openAQ haga ... # Description # Parsing measurements

- # Manipulating measurements
- # Instants
- # Timespans
- # Durations
- # Períods
- # Intervals
- # Sites
- # Areas
- # Routes
- # Miscellaneous

## **Correlaciones**

- Accidentalidad
- Salud
- Venta de carros

## **Como construir una URL en OpenAQ**

<https://medium.com/@openaq/accessing-a-playground-of-air-quality-data-124ebd27ec8a>

Last update: 2020/03/03 17:19 personas:brolin:proyectos:agentes\_calidad\_aire:libreriar https://wiki.unloquer.org/personas/brolin/proyectos/agentes\_calidad\_aire/libreriar?rev=1583255955

From: <https://wiki.unloquer.org/>-

Permanent link: **[https://wiki.unloquer.org/personas/brolin/proyectos/agentes\\_calidad\\_aire/libreriar?rev=1583255955](https://wiki.unloquer.org/personas/brolin/proyectos/agentes_calidad_aire/libreriar?rev=1583255955)**

Last update: **2020/03/03 17:19**

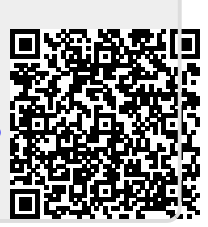